## 繁體 WindowsXP 設定漢語拼音輸入法

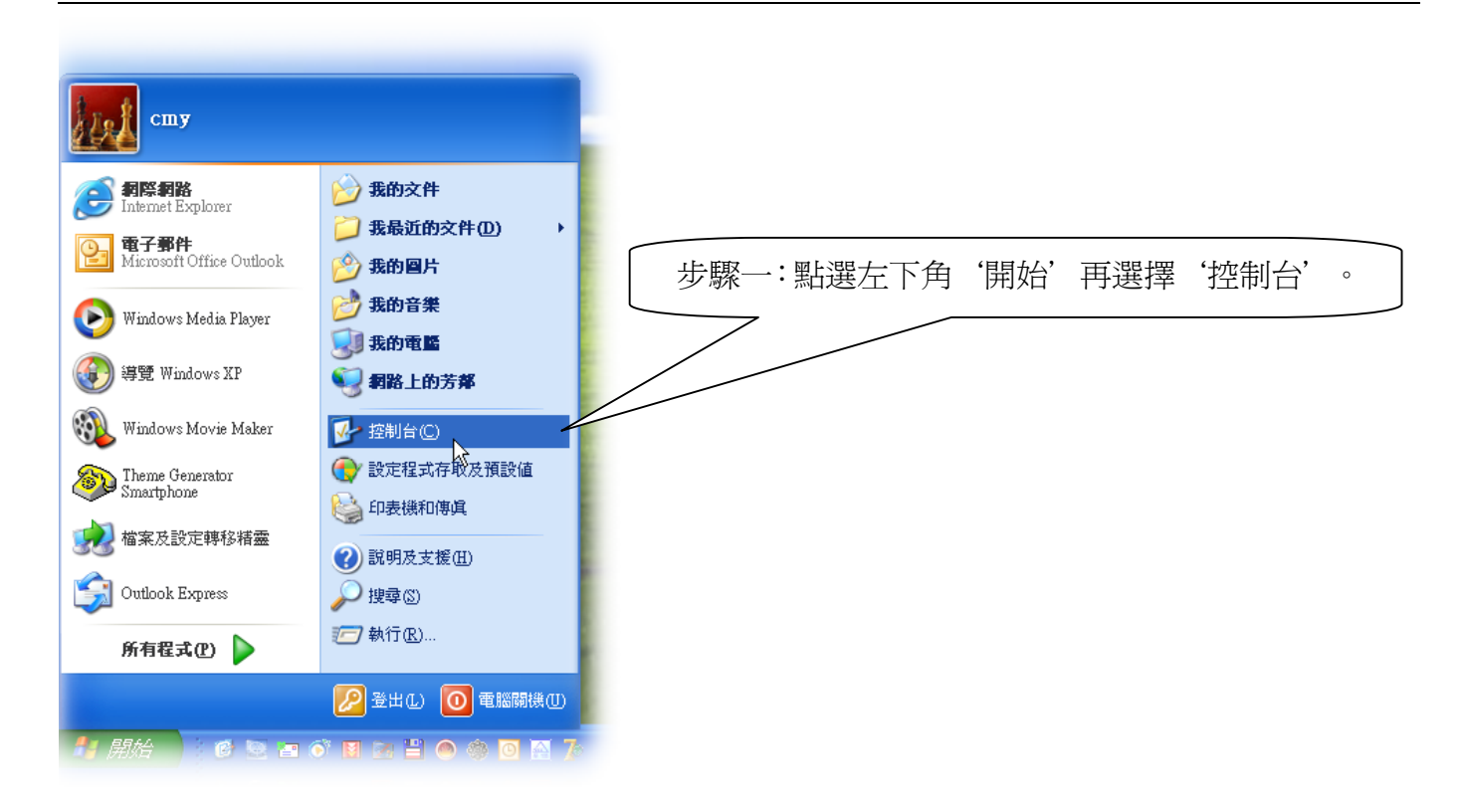

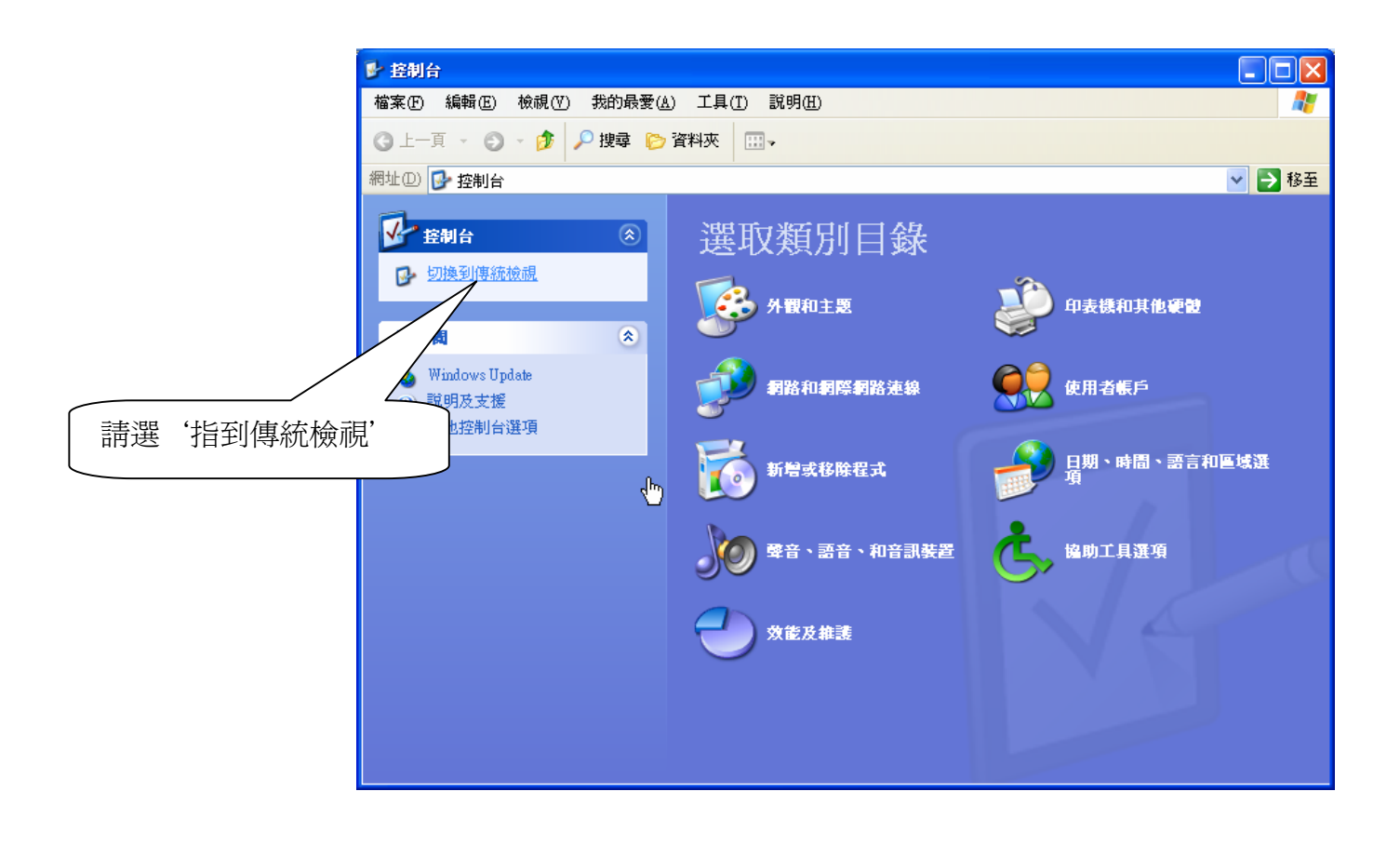

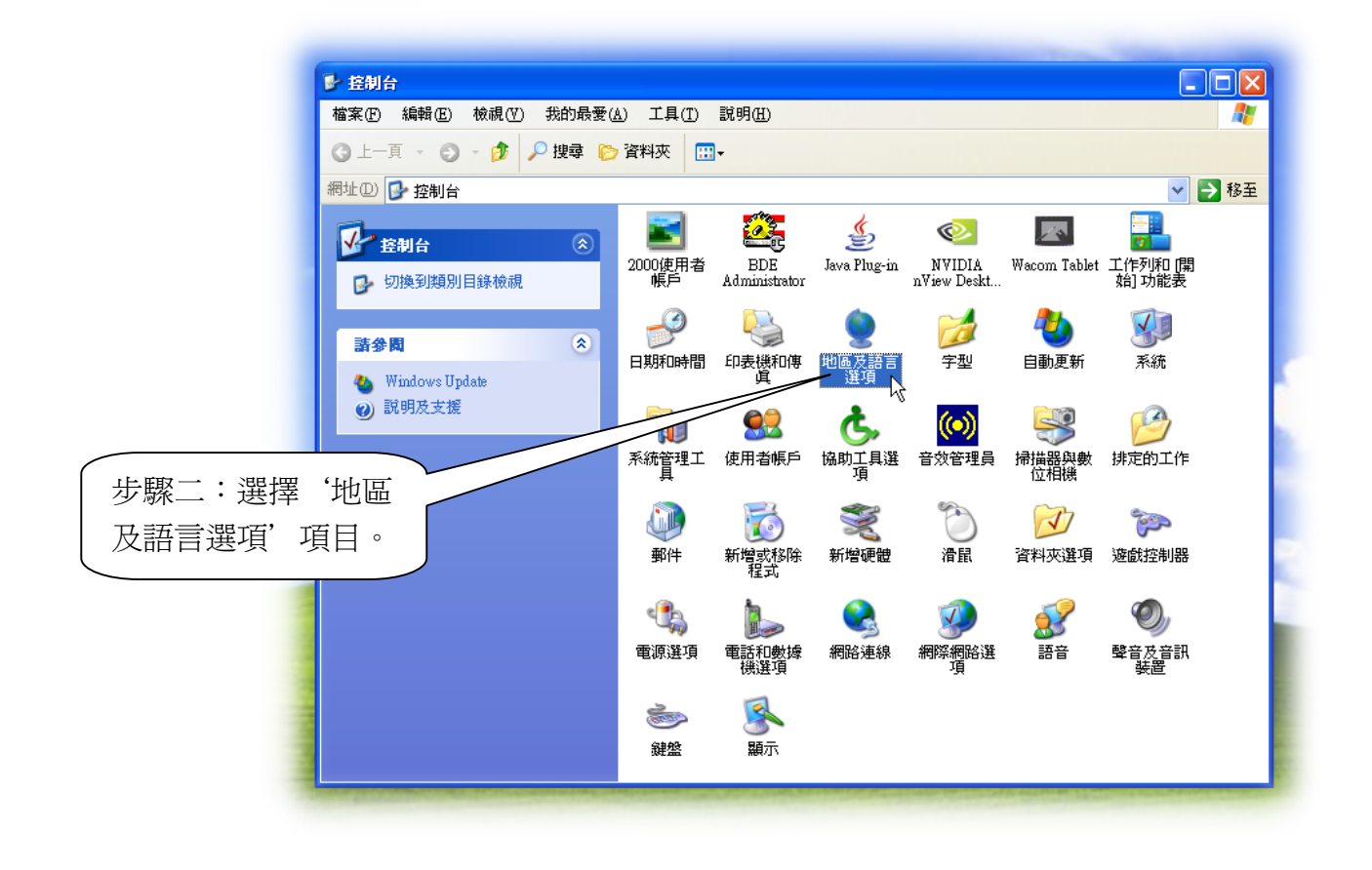

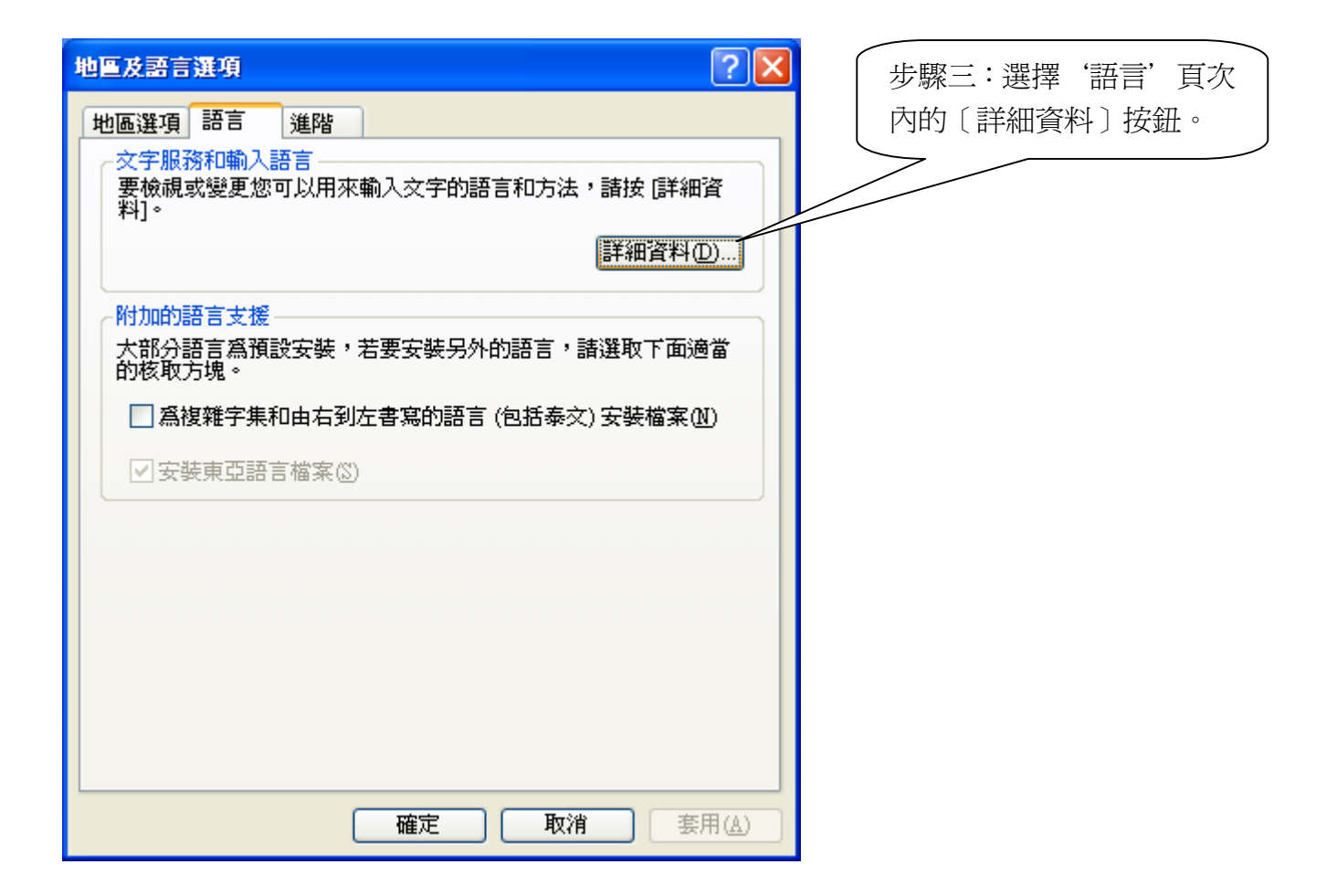

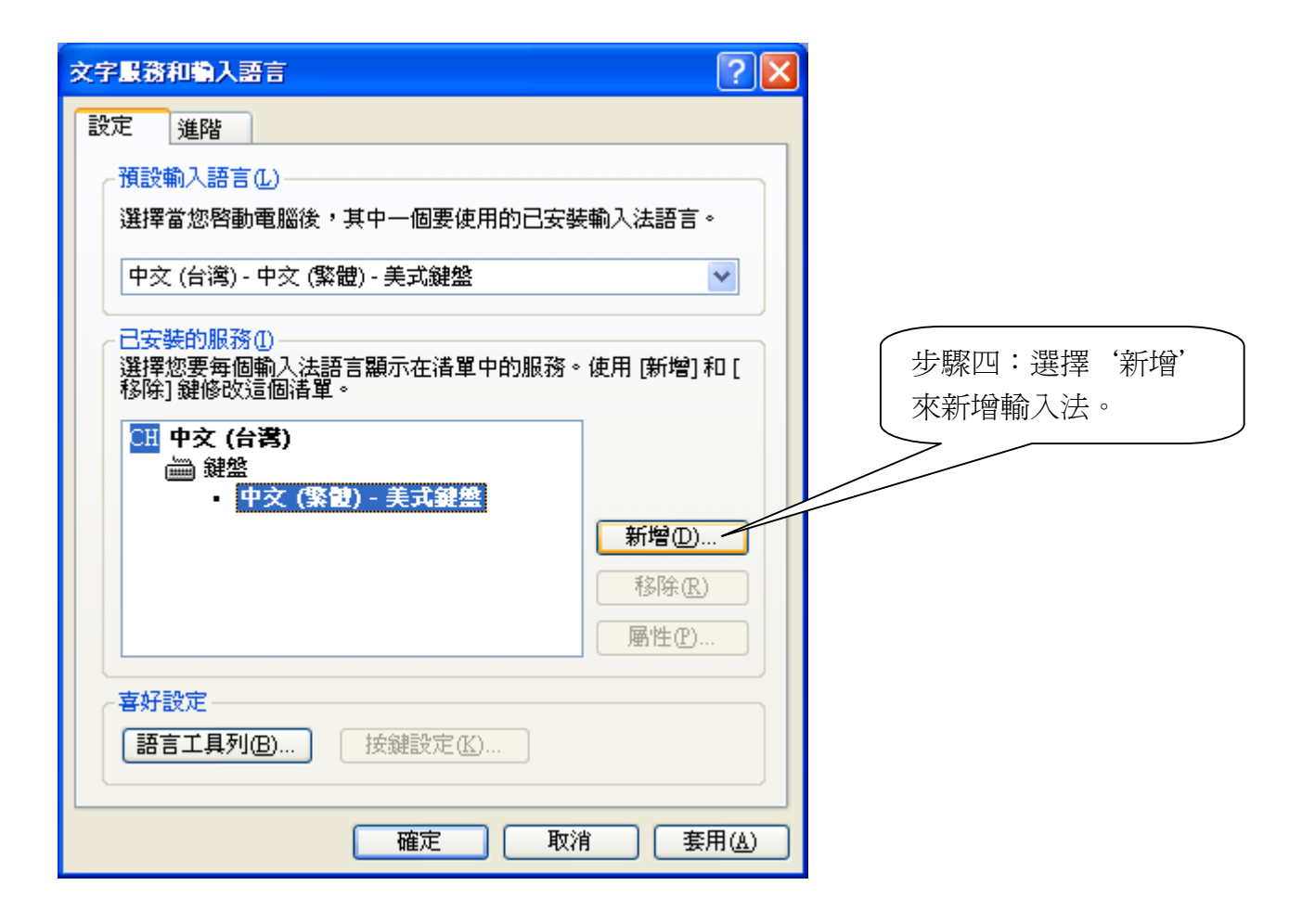

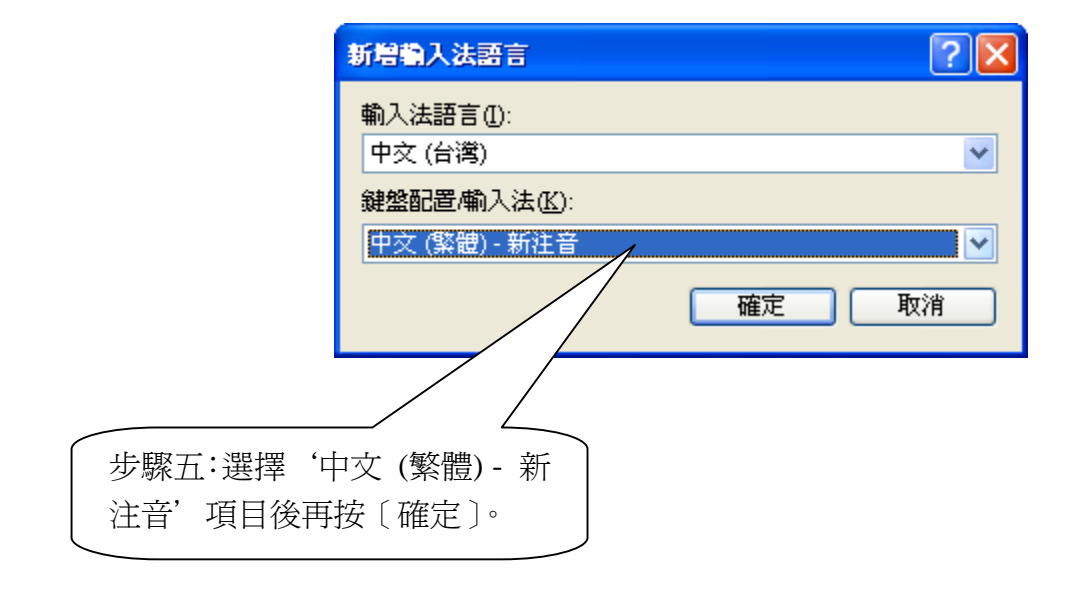

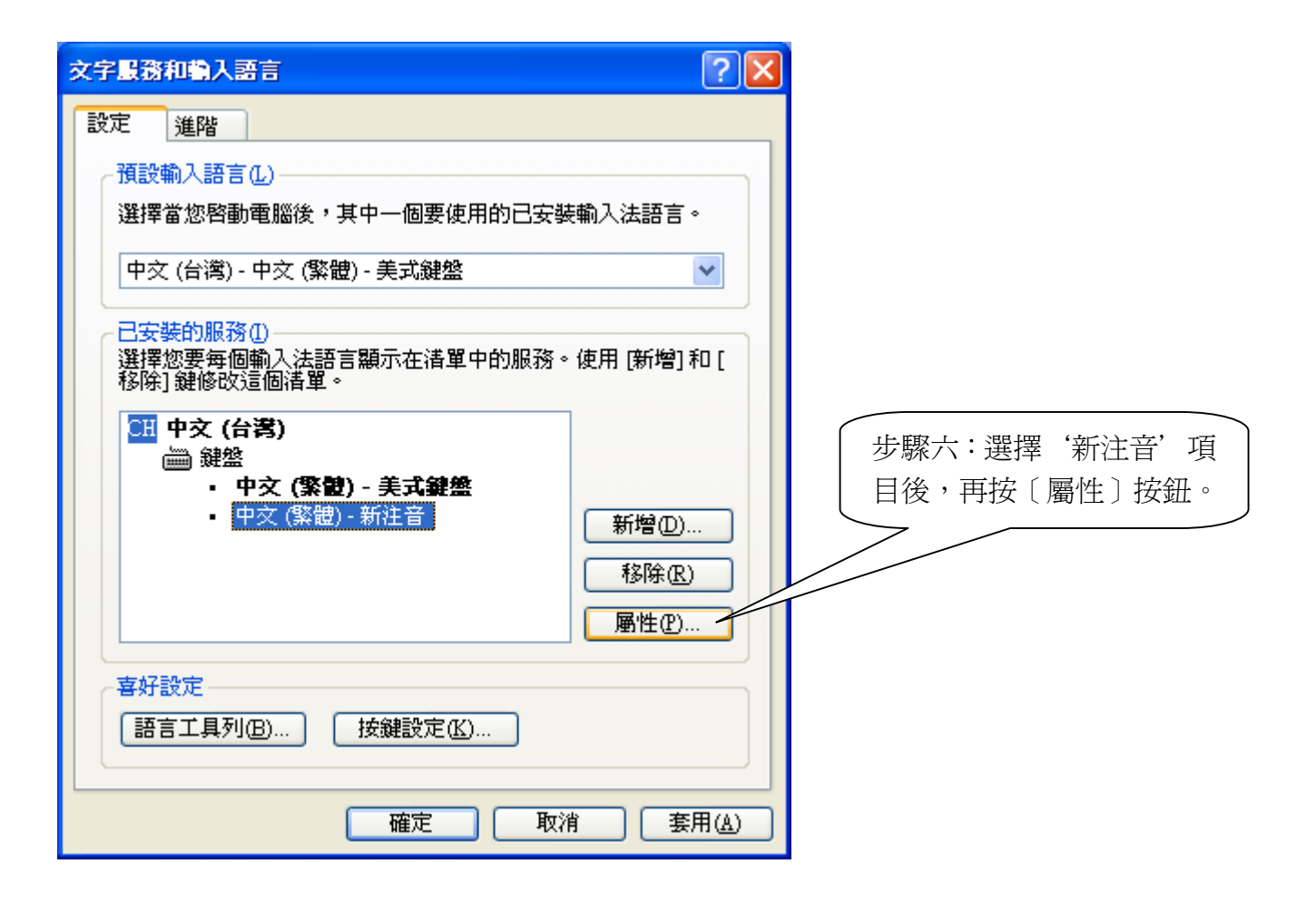

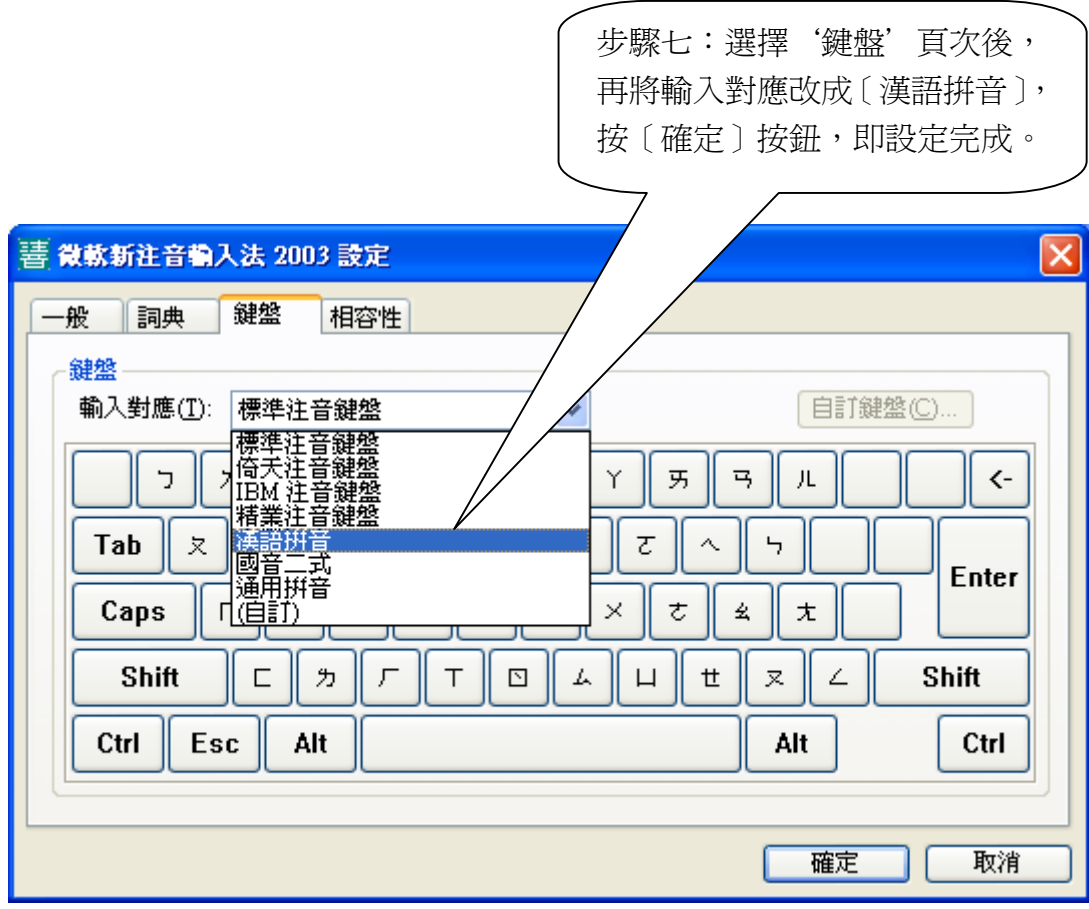